# PMX-MM-2 Message Manager

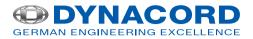

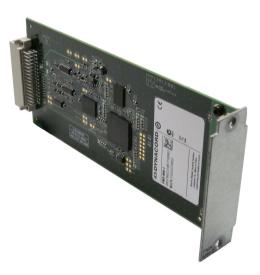

The PMX-MM-2 Message Manager is a fully integrated dual-channel message manager module, designed for the PROMATRIX 8000 system. The message manager is for EVAC messages and alarm signals, as well as commercial messages and chime/pre-chime signals. Up to two modules can be used per DPM 8016. That means that four audio signals can be played simultaneously, for example four messages can be used for a phased evacuation. The PMX-MM-2 allows easy configuration of EVAC and commercial messages, and other customized audio signals by using the IRIS-Net software. A software tool for swapping commercial messages by customers is available, also. Details on functions and features can be found in the corresponding IRIS-Net Help documentation.

# **Parts included**

| Quantity | Component             |
|----------|-----------------------|
| 1        | PMX-MM-2 module       |
| 2        | Screw TORX M3 × 10    |
| 1        | Technical information |
|          |                       |

TORX is a registered trademarks of Acument Intellectual Properties, LLC.

- Two playback channels per module
- Up to 100 messages in CD quality with a total length of 85 minutes
- Two modules can be used per DPM 8016 up to 4 simultaneous playback channels possible
- Integrated supervision
- Configuration via IRIS-Net, tool for swapping business messages in Online mode

#### **Technical specifications**

| Frequency response                                      | 20-20000 Hz (-0.5 dB)  |
|---------------------------------------------------------|------------------------|
| Stored message                                          | 16 bit, uncompressed   |
| Message playback                                        | 24 bit                 |
| Sample rate                                             | 48 kHz                 |
| Supply current                                          |                        |
| Standby/Idle                                            | 25 mA                  |
| Announcement/Alarm                                      | 30 mA                  |
| Operating temperature                                   | -5 to +45 °C           |
| Electromagnetic environment                             | E1, E2, E3             |
| Product dimensions (Width $	imes$ Height $	imes$ Depth) | 81.8 × 27.3 × 189.3 mm |
| Net weight                                              | 85 g                   |
|                                                         |                        |

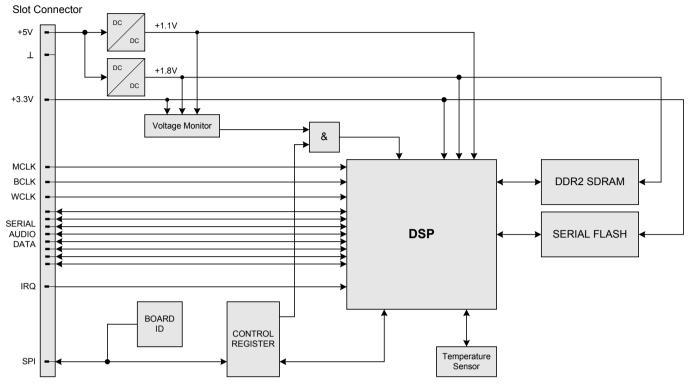

Circuit diagram

### Installation/configuration notes

#### Installation

- 1. Switch off the DPM 8016 and disconnect it from the power supply
- 2. Remove the blind on the rear panel (2 screws)
- 3. Insert the module in the desired slot and secure it with 2 screws on the rear panel (see picture)
- 4. Connect the power supply and switch on the DPM 8016
- The PMX-MM-2 is now ready to be configured in IRIS-Net, please refer to the IRIS-Net documentation for details.

## **Certifications and approvals**

The PMX-MM-2 meets the following standards:

- EN 55103-1
- EN 55103-2
- EN 60945
- EN 54-16

# **Ordering information**

PMX-MM-2 Message Manager Order number F.01U.275.852

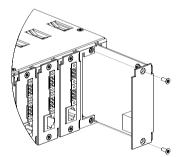

Bosch Sicherheitssysteme GmbH Robert-Bosch-Ring 5 85630 Grasbrunn Germany

www.dynacord.com

© Bosch Sicherheitssysteme GmbH, 2014 | Data subject to change without notice Document Number F01U270366 | Vs06 | 07. Oct 2014